# <span id="page-0-0"></span>Programowanie w Ruby Wykład 14

Marcin Młotkowski

28 stycznia 2019

### <span id="page-1-0"></span>Plan wykładu

### 1 [Konfiguracja produkcyjnych wersji](#page-1-0)

- 2 [System pakietów GEM](#page-12-0) • [Popularne gemy](#page-18-0)
- [Zarządzanie wersjami Ruby'ego](#page-22-0)
- 4 [Implementacje Ruby'ego](#page-30-0)

## **WEBrick**

- szybki;
- małe wymagania;
- **•** jednowątkowy

## Popularne serwery

- Apache
- Lighthttpd

## Wielowątkowe aplikacje Ruby

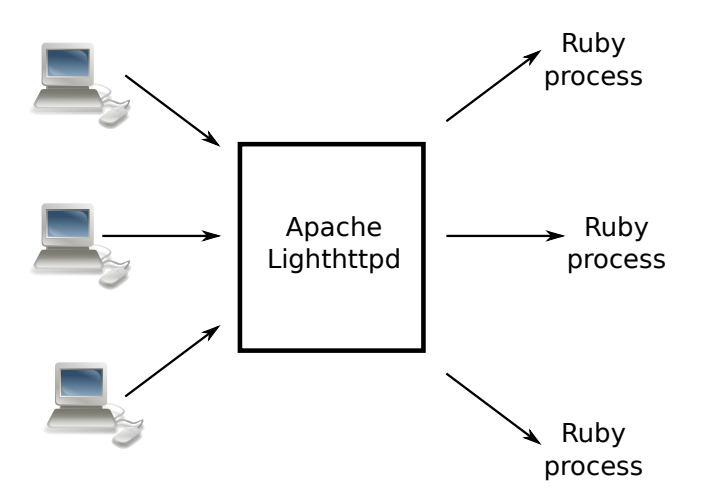

## Opis architektury

- **•** Jest kilka procesów obsługujących Ruby
- Frontowy serwer WWW przekazuje żądania do procesów Ruby
- Frontowy serwer obsługuje cache, load-balancing i inne

#### Uruchamianie procesów Ruby

- **•** FastCGI
- Proxy HTTP

### Inna architektura

Mongrel

- **Serwer WWW**
- Obsługuje tylko jedno żądanie http w danym czasie
- Obsługuje produkcyjną bazę danych
- Można go uruchamiać w klastrach

## Uruchomienie klastra Mongrela

mongrel\_rails cluster::configure -e production -p 8000 -a 127.0.0.1 -N 2 -c /<ścieżka>

Opis parametrów

- -a 127.0.0.1 lokalne nasłuchiwanie
- -p 8000 nasłuch na portach od 8000 w górę
- -N 2 dwie instancje serwera

## Obsługa klastra

- \$ mongrel\_cluster\_ctl start
- \$ mongrel\_cluster\_ctl status
- \$ mongrel\_cluster\_ctl stop

Współpraca Mongrela z Apache

#### Konfiguracja

<Proxy balancer://mongrel\_cluster> BalancerMember http://127.0.0.1:8000 BalancerMember http://127.0.0.1:8001 </Proxy>

# Zarządzanie

#### Dzienniki zdarzeń

- Mongrel zapisuje logi w katalogu /<ścieżka>/log/
- Podglądanie istniejącej aplikacji: \$ ruby script/console production  $irb(mian)$   $p = Wyklad.find_by.title('Ruby')$ irb(main) p.etcs  $= 12$ irb(main) p.save

Powiadamianie o zdarzeniach

Powiadamianie emailem:

- Instalacja wtyczki:
	- \$ ruby script/plugin install exception notification
- Konfiguracja kontrolera głównego: class ApplicatonController < ActionController include ExceptionNotifiable
- Konfiguracja pliku z adresami: environment.yml

[Popularne gemy](#page-18-0)

## <span id="page-12-0"></span>Plan wykładu

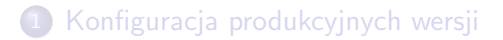

2 [System pakietów GEM](#page-12-0) • [Popularne gemy](#page-18-0)

[Zarządzanie wersjami Ruby'ego](#page-22-0)

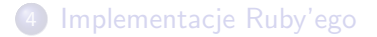

RubyGems

[Popularne gemy](#page-18-0)

Menadżer pakietów w Ruby on Rails.

[Popularne gemy](#page-18-0)

## Gems

### Gemy: pakiety rozszerzające możliwości standardowej instalacji RoR

[Popularne gemy](#page-18-0)

# Gdzie są gemy

#### Wszędzie, np. http://rubygems.org

[Popularne gemy](#page-18-0)

# Gdzie są gemy

#### Wszędzie, np. http://rubygems.org

Ale nie musimy nic wiedzieć o tym portalu.

[Popularne gemy](#page-18-0)

## Polecenia instalacji gemów

\$ gem list --remote

Dostaniemy ok 94 tys. wyników

\$ gem install devise

Wymaga uprawnień administratora

[Popularne gemy](#page-18-0)

## <span id="page-18-0"></span>Uwierzytelnienie

- **o** Devise
- o CanCan
- **•** Authlogic
- OmniAuth

[Popularne gemy](#page-18-0)

### **Testowanie**

- **•** RSpec
- **•** Capybara

[Popularne gemy](#page-18-0)

### Inne

### Nokogiri

#### Parser HTML, XML, SAX, XPath, CSS3.

Capistrano

[Popularne gemy](#page-18-0)

Środowisko do zlecania zadań na innych maszynach poprzez ssh.

## <span id="page-22-0"></span>Plan wykładu

1 [Konfiguracja produkcyjnych wersji](#page-1-0)

2 [System pakietów GEM](#page-12-0) • [Popularne gemy](#page-18-0)

3 [Zarządzanie wersjami Ruby'ego](#page-22-0)

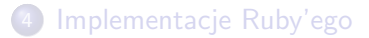

## rbenv

Środowisko do zarządzania różnymi wersjami Ruby'ego.

## Instalacja rbenv

- z pakietów
- z GitHuba

Instalacja wersji Ruby'ego:

- \$ rbenv install -l
- \$ rbenv install 1.9.3-p327

## Ustalenie, jakiej chcemy używać wersji

- **.** lokalny plik .ruby\_version;
- **.** zmienna systemowa RBENV\_VERSION

## Ustalenie, jakiej chcemy używać wersji

- lokalny plik .ruby\_version;
- **.** zmienna systemowa RBENV\_VERSION
- \$ rbenv init

## Jak to działa

Lokalne wersje

/.rbenv/versions/....

## Jak to działa

#### Lokalne wersje

/.rbenv/versions/....

#### shims

Wrappery poleceń irb, ruby, gem etc.

Zainicjowanie rbenv wstawia na początek ścieżki \$PATH ścieżkę /.rbenv/shims:

## <span id="page-30-0"></span>Plan wykładu

1 [Konfiguracja produkcyjnych wersji](#page-1-0)

2 [System pakietów GEM](#page-12-0) • [Popularne gemy](#page-18-0)

[Zarządzanie wersjami Ruby'ego](#page-22-0)

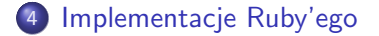

# CRuby, MRI

#### Matz's Ruby Interpreter

Referencyjna implementacja interpretera języka Ruby w języku C i Ruby.

# CRuby, MRI

#### Matz's Ruby Interpreter

Referencyjna implementacja interpretera języka Ruby w języku C i Ruby.

#### YARV: Yet Another Ruby VM

Alternatywny, a od wersji 1.9 oficjalny interpreter bajtkodu.

## **Rubinius**

#### Cel implementacji

Szybki

## **Rubinius**

#### Cel implementacji

Szybki

- wykorzystanie wszystkich rdzeni procesora;
- **•** szybkie odśmiecanie pamięci;
- wykorzystanie techniki kompilacji just–in–time (LLVM).

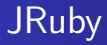

#### Implementacja wykorzystująca wirtualną maszynę Javy

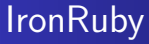

Integracja ze środowiskiem .NET.

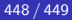

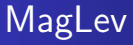

### Implementacja języka w środowisku GemStone (wywodzące się ze Smalltalka). Oferuje trwałość obiektów.